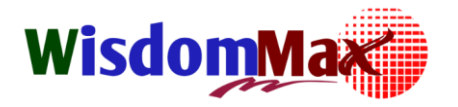

# **Excel Intermediate**

หากพูดกันถึงในโลกของธุรกิจ คงไม่มีใครที่ไม่รู้ จักโปรแกรม Microsoft Office Excel หรือที่เรียกกันว่า Microsoft Excel หรือ Excel ซึ่งเป็นโปรแกรมประเภท Spreadsheet ที่มีความยืดหยุ่นสูง มีความเก่งรอบด้าน และโดด เด่นทางด้านการนำไปใช้งานในลักษณะต่างๆ เช่น งานเก็บข้อมูลที่อยู่ในรูปแบบของตาราง งานติดต่อกับฐานข้อมูลใน ้องค์กร เพื่อนำข้อมูลเหล่านั้นมาคำนวณ วางแผน ทำรายงาน สร้างกราฟ วิเคราะห์ข้อมูล เพื่อวางแผนการทำงานใน บ้าจจุบันและอนาคตเป็นสำคัญ

ิ จากประสบการณ์การสอนที่ผ่าน พบปัญหาหลักของคนที่ไม่สามารถนำเอา Excel ไปประยุกต์ใช้งานระดับสูงขึ้น ไปได้นั้นนั่นเป็นเพราะ "ขาดความเข้าใจพื้นฐานที่ถูกต้องที่เกี่ยวกับการใช้งาน Excel ทำให้ใช้งาน Excel ในลักษณะ ้ตามใจตัวเอง ไม่ปรับตัวเข้าหาโปรแกรม อยากให้งานเสร็จเร็วๆ แต่ไม่รู้จักเครื่องมือที่จะนำมาใช้ ที่สำคัญคือขาดความรู้ ความเข้าใจในส่วนของข้อมูลที่เหมาะสำหรับการนำไปใช้งานได้แบบอัตโนมัติ" หรือพูดง่ายๆ ก็คือยังไม่มีความสนิทสนม กับ Excel นั่นเอง

้ ดังนั้นหลักสูตรนี้จึงได้พัฒนาขึ้นมาเพื่อช่วยให้ผู้ใช้งาน Excel สามารถนำเอาเทคนิคการเลือกใช้สูตร &ฟังก์ชัน เพื่อนำไปประยุกต์ใช้ในการทำงานหรือแก้ปัญหากับข้อมูลต่างๆ อาทิ ฟังก์ชันในกลุ่มตัวเลข, ฟังก์ชันในกลุ่มข้อความ, ฟังก์ชันในกลุ่มวันที่เวลา, ฟังก์ชันในกลุ่มจัดการกับเงื่อนไขในรูปแบบต่างๆ, ฟังก์ชันในกลุ่มการตรวจสอบข้อมูล และ ฟังก์ชันในกลุ่มการค้นหาข้อมูล ตลอดจนรวมไปถึงการนำพังก์ชันไปประยุกต์ใช้งานใน Excel ที่ซับซ้อน ได้อย่างเกิด

## **วัตถุประสงค์การเรียนรู้**

ประสิทธิภาพสูงสุด

- เพื่อให้ผู้เข้ารับการอบรมมีความเข้าใจ Excel Functions ในภาพรวมได้อย่างถูกต้อง
- \*\* เพื่อให้ผู้เข้ารับการอบรมเข้าใจแนวคิดของฟังก์ชันเพื่อนำไปประยุกต์ใช้ได้อย่างทะลุปรุโปร่ง
- •❖ เพื่อให้ผู้เข้ารับการอบรมเข้าใจฟังก์ชันและสามารถหยิบฟังก์ชันไปใช้ได้อย่างเหมาะสมกับงานนั้นๆ
- เพื่อให้ผู้เข้ารับการอบรมเข้าใจการแนวทางการใช้งานฟังก์ชันแบบซับซ้อน เพื่อประยุกต์ใช้งานได้ถึงขีดสุด
- ◆ เพื่อให้ผู้เข้ารับการอบรมเข้าใจและสามารถนำพังก์ชันไปประยุกต์ใช้ร่วมกับคำสั่งอื่นๆ เช่น คำสั่ง Conditional Formatting, ค าสั่ง Data Validation เป็นต้น

## **In-house Training Course**

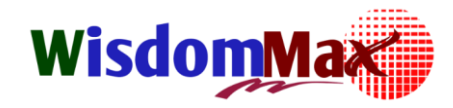

### **Excel Intermediate**

## **หัวข้อหลักสูตร**

- 1. ทบทวน Excel เฉพาะในส่วนที่สำคัญ
- 2. เทคนิคการอ้างอิงเซลล์ (การนำเซลล์ไปใช้ร่วมกับสูตร/ฟังก์ชัน)
	- งานแบบไหนควรอ้างอิงเซลล์แบบ Relative
	- งานแบบไหนควรอ้างอิงเซลล์แบบ Absolute
	- งานแบบไหนควรอ้างอิงเซลล์แบบ Absolute+Relative
	- ความแตกต่างของการอ้างอิงเซลล์ แบบใช้ชื่อจริง กับ ใช้ชื่อเล่น เช่น =SUM(Sheet1!A1:A10000) กับ =SUM(ยอด)
- 3. เทคนิคความเข้าใจเกี่ยวกับฟังก์ชันเพื่อการใช้งานที่ถูกต้อง ถูกที่ ถูกทาง
	- วิธีการทำให้สูตรสั้นลง
	- แนวความคิดเกี่ยวกับการซ้อนฟังก์ชัน
- 4. การประยุกต์ใช้ฟังก์ชันในกลุ่มตัวเลข
	- เช่น ABS, INT, TRUNC, ROUND, SIGN ฯลฯ
- 5. การประยุกต์ใช้ฟังก์ชันในกลุ่มข้อความ
	- เช่น UPPER, LOWER, PROPER, TRIM, SUBSTITUTE, LEN, LEFT, RIGHT, MID ฯลฯ
- 6. การประยุกต์ใช้ฟังก์ชันในกลุ่มวันที่/เวลา
	- เช่น TODAY, YEAR, MONTH, DAY, DATEDIF, NOW, HOUR, MINUTE, TIME ฯลฯ
- 7. การประยุกต์ใช้ฟังก์ชันในกลุ่มการตรวจสอบเงื่อนไข
	- เช่น IF, AND, OR, SUMIF, SUMIFS, COUNTIF, COUNTIFS, COUNTA, AVERAGEIF, AVERAGEIFS ฯลฯ
- 8. การประยุกต์ใช้ฟังก์ชันในกลุ่มการค้นหาและอ้างอิง
	- เช่น VLOOKUP แบบ TRUE กับ FALSE ต่างกันอย่างไร, HLOOKUP ISERROR ฯล

## **In-house Training Course**

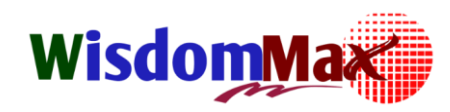

### **Excel Intermediate**

ectual Knowledge

- 9. เทคนิคการแก้ปัญหาเรื่องการเขียนสูตร
- 10. การประยุกต์ใช้ฟังก์ชันร่วมกับคำสั่งการจัดรูปแบบตามเงื่อนไขที่กำหนด (Conditional Formatting)
- 11. การประยุกต์ใช้ฟังก์ชันร่วมกับคำสั่งที่ช่วยในการตรวจสอบข้อมูล (Data Validation)
	- การป้องกันการป้อนข้อมูลซ้ำ
	- การสร้ าง Dropdown ซ้อน Dropdown
	- ฯลฯ

## **หลกัสูตรน้ีเหมาะสา หรบั**

- $\checkmark$  ผู้ที่มีพื้นฐานการใช้งาน Excel มาก่อน
- ✔ ผู้ที่สนใจเทคนิคการประยุกต์ใช้ฟังก์ชัน และสามารถนำไปต่อยอดได้อย่างทะลุปุโปร่ง
- ผู้ที่ต้องการใช้งาน Excel Functions ให้เกิดความคุ้มค่าสูงสุด
- $\checkmark$  ผู้ที่อยากเก่งการใช้งานสูตรฟังก์ชันถึงขั้นสูงสุด

## **In-house Training Course**

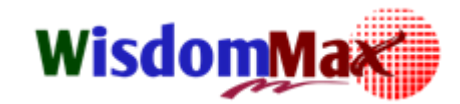

#### **Excel Intermediate**

**CREATE YOUR** tellectual Knowledge

## **รูปแบบการอบรม**

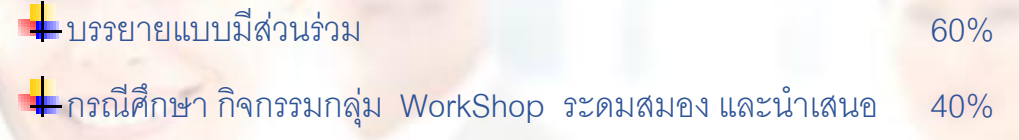

**จ านวนผู้เข้าอบรม :** ไม่ควรเกิน 30 ท่านต่อรุ่น **ระยะเวลาการอบรม :** 1 วัน( 6 ชั่วโมง : 09-00 – 16.00 น. )

# **อุปกรณ์ที่ใช้และรูปแบบการจัดห้องสัมมนา**

- LCD Projector Microphone
- 
- 
- Flip Chart จัดห้องแบบ Workshop

**สอบถามรายละเอียดเพิ่มเติมได้ที่ คุณอรชุมา ( กอล์ฟ ) E-Mail : marketing@wisdommaxcenter.com โทร 092-349-1524 คุณสมศักด์ิชัย ( เลก็ ) E-Mail : [L\\_somsakchai@wisdommaxcenter.com](mailto:L_somsakchai@wisdommaxcenter.com) โทร 092-460-9645 ส านักงาน โทร 038-109-260 Fax; 038-109-261 Website; [www.wisdommaxcenter.com](http://www.wisdommaxcenter.com/) Facebook; [www.facebook.com/wisdommaxcenter](../AppData/Local/Microsoft/Windows/INetCache/Content.Outlook/HUL5L2D6/www.facebook.com/wisdommaxcenter)**